### муниципальное бюджетное учреждение дополнительного образования города Ульяновска «Центр детского творчества № 5» (МБУ ДО ЦДТ № 5)

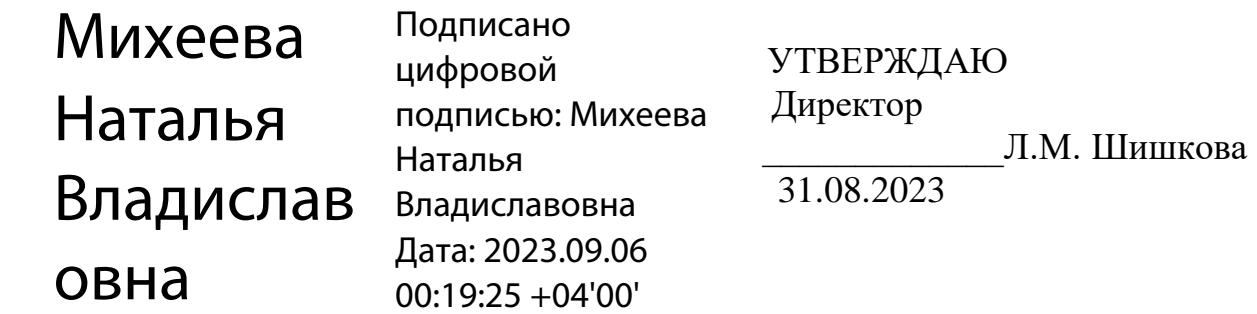

# **Дополнительная общеобразовательная общеразвивающая программа технической направленности** *«Компьютерная графика и дизайн.»*

Возраст учащихся: 10-14 лет Срок реализации: 1 год Уровень программы: стартовый

РАССМОТРЕНА на заседании методического совета (протокол № 1 от 28.08.2023)

ПРИНЯТА на педагогическом совете (протокол № 1 от 31.08.2023)

Разработчик программы: педагог дополнительного образования Игонина Людмила Андреевна

г. Ульяновск

# **СОДЕРЖАНИЕ**

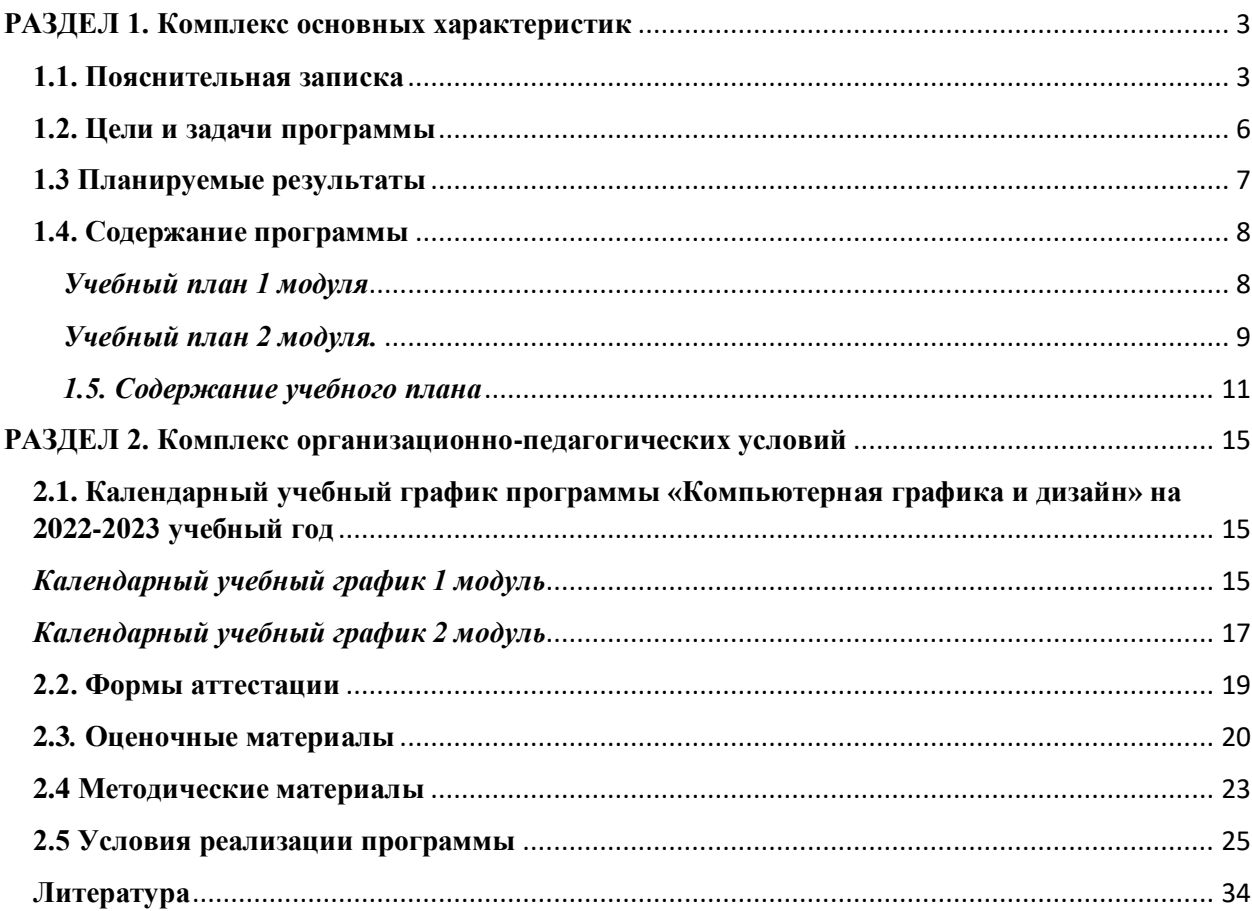

### **I. Комплекс основных характеристик**

### **1.1. Пояснительная записка**

<span id="page-2-1"></span><span id="page-2-0"></span>Дополнительная общеобразовательная общеразвивающая программа технической направленности «Компьютерная графика и дизайн».

*Уровень реализуемой программы –* **стартовый.** Программа предназначена для реализации в образовательном процессе учреждения дополнительного образования.

Дополнительная общеобразовательная общеразвивающая программа разработана на основе следующих **нормативно-правовых документов**:

- Федеральный закон Российской Федерации от 29 декабря 2012 года № 273-ФЗ «Об образовании в Российской Федерации» (ст. 2, ст. 15, ст.16, ст.17, ст.75, ст. 79);
- Концепция развития дополнительного образования детей до 2030 года;
- Приказ Минпросвещения РФ от 27.07.2022 года № 629 «Об утверждении Порядка организации и осуществления образовательной деятельности по дополнительным общеобразовательным программам»;
- Методические рекомендации по проектированию дополнительных общеразвивающих программ № 09-3242 от 18.11.2015 года;
- СП 2.4.3648-20 Санитарно-эпидемиологические требования к организациям воспитания и обучения, отдыха и оздоровления детей и молодежи.
- Приказ Министерства образования и науки РФ от 23.08.2017 года  $\mathbb{N}^{\circ}$  816 «Порядок применения организациями, осуществляющих образовательную деятельность электронного обучения, дистанционных образовательных технологий при реализации образовательных программ»
- Методические рекомендации от 20 марта 2020 г. по реализации образовательных программ начального общего, основного общего, среднего общего образования, образовательных программ среднего профессионального образования и дополнительных общеобразовательных программ с применением электронного обучения и дистанционных образовательных технологий.
- Устав муниципального бюджетного учреждения дополнительного образования города Ульяновска «Центр детского творчества № 5»;
- Положение о проектировании дополнительных общеобразовательных общеразвивающих программ;
- Положение об организации образовательного процесса с использованием электронного обучения и дистанционных образовательных технологий.

#### *Направленность (профиль) программы:*

Программа имеет *техническую* направленность и предназначена для ознакомления обучающихся с компьютерной графикой, рисованием на графическом планшете, изучения основ дизайна и цветокомпозиции. Учащиеся изучают программное обеспечение относительно графического аспекта, тем самым раскрывая свой внутренний мир и творческий потенциал. После обучения школьники смогут грамотно оформлять текстовые и слайдовые документы, создавать буклеты и растровые изображения. Занятия помогут детям раскрыть творческий потенциал посредством программного обеспечения персональных компьютеров.

*Актуальностью* данной программы является ее практикоориентированная направленность, основанная на привлечении обучающихся к выполнению творческих заданий. Сегодня развитие компьютерной графики происходит с немыслимой скоростью и захватывает все большие пространства человеческой деятельности. Визуализация научных экспериментов, индустрия развлечений, полиграфия, кинематограф, видео, виртуальная реальность, мультимедиа и педагогические программы невозможны сегодня без компьютерной графики.

Компьютерная графика - одно из наиболее распространенных и впечатляющих современных компьютерных технологий. Это одно из самых популярных направлений использования персонального компьютера, причем занимаются этой работой дизайнеры и художники, ученые и инженеры, педагоги и профессионалы практически в любой сфере деятельности человека.

*Отличительные особенности* данной программы от уже существующих в том, что она дает понимание компьютерной графики как вида искусства, учит совмещать возможности растровой и векторной информации. Открывает возможности при минимальном количестве учебного времени не только изучить основные инструменты работы, но и увидеть, как их можно использовать для решения разнообразных задач, максимально реализовав именно творческие способности.

#### *Адресат программы*

Программа рассчитана для обучающихся 10-14 лет.

В подростковом возрасте происходит изменение характера познавательной деятельности. Подросток становится способным к более сложному аналитикосинтетическому восприятию предметов и явлений. У него формируется способность самостоятельно мыслить, рассуждать, сравнивать, делать относительно глубокие выводы и обобщения. Развивается способность к абстрактному мышлению. Для подросткового возраста характерно интенсивное развитие произвольной памяти, возрастание умения логически обрабатывать материал для запоминания.

#### *Объем и срок освоения программы*

Срок освоения программы: содержание программы «Компьютерная графика и дизайн» рассчитано на 1 год обучения. Общее количество учебных часов- 72 часа. Программа включает 2 модуля – первый модуль – 32 часа, второй – 40 часов.

### *Дистанционное обучение.*

Дистанционные образовательные технологии в дополнительной общеобразовательной общеразвивающей программе «Компьютерная графика и дизайн» обеспечиваются применением совокупности образовательных технологий, при которых частично опосредованное или полностью опосредованное взаимодействие обучающегося и педагога осуществляется независимо от места их нахождения и распределения во времени на основе педагогически организованных технологий обучения.

Электронное обучение и дистанционные образовательные технологии реализуются в программе через онлайн-платформы; цифровые образовательные ресурсы, размещенные на образовательных сайтах; видеоконференции; вебинары; skype – общение; e-mail; облачные сервисы; электронные пособия, разработанные с учетом требований законодательства РФ об образовательной деятельности.

*Дополнительность:* программа расширяет кругозор, тем самым углубляя школьный курс информатики и художественной культуры, дополняет уроки изобразительного искусства.

*Инновационность программы* состоит в освоении программного обеспечения не только графического редактора Gimp и пакета программ Microsoft Office, но и программ для подготовки и просмотра текстовой и слайдовой информации.

*Формы обучения -* очная, очная с применением дистанционных образовательных технологий, электронная.

*Особенность организации образовательного процесса - с*остав группы – постоянный, количество обучающихся - 10 человек. В разновозрастные группы принимаются дети, желающие и проявляющие интерес к компьютерной графике и дизайну. Учащиеся принимаются на добровольной основе на основании заявления родителей. Группы формируются с учетом индивидуальных особенностей детей.

При реализации программы через электронное обучение и дистанционные образовательные технологии используются следующие организационные формы образовательного процесса:

- Консультация;
- Мастер-класс;
- Практическое занятие;
- Конкурсы;
- Выставки;
- Тестирование;
- Самостоятельная внеаудиторная работа;
- Проектно-исследовательская работа;
- Хакатоны;
- Печа-куча;
- Интерактивные online мероприятия.

Заключено СОГЛАШЕНИЕ № 1 о сотрудничестве между Областным государственным бюджетным профессиональным образовательным учреждением «Ульяновский педагогический колледж» и муниципальным бюджетным учреждением дополнительного образования города Ульяновска «Центр детского творчества № 5» от 10 сентября 2021 года, на трёхлетний срок.

### *Режим занятий*

1 занятие в неделю по 2 академических часа

либо 2 раза в неделю по 1 академическому часу. 1 год – 72 часа

Программа может реализовываться с применением *дистанционных технологий.* 

### **1.2. Цели и задачи программы**

<span id="page-5-0"></span>*Цель программы* - создание условий для формирования информационной культуры и развития творческих и интеллектуальных способностей учащихся средствами компьютерной графики

### *Основные задачи программы:*

*Предметные*:

- Расширить представления обучающихся о возможностях компьютера, областях его применения;
- Познакомить обучающихся с основными видами компьютерной графики;
- Познакомить учащихся с возможностями программ пакета Microsoft Office.
- Познакомить обучающихся с основными инструментами Paint и бесплатного редактора изображений с открытым исходным кодом GIMP.

### *Метапредметные:*

- Развивать наглядно-образное, образное и пространственное мышления
- при работе с бесплатным редактором изображений с открытым исходным кодом GIMP и программами пакета Microsoft Office.;
- Развивать умение применять в художественно-творческой деятельности основы графической грамоты;
- Развивать умение осуществлять совместную информационную деятельность, в частности, при выполнении учебных проектов;
- Развивать умение соотносить свои действия с планируемыми результатами, осуществлять контроль своей деятельности в процессе достижения результата, определять способы действий в рамках

предложенных условий и требований, корректировать свои действия в соответствии с изменяющейся ситуацией;

- Развить мотивацию личности к познанию;
- Развивать воображение, фантазию, память при выполнении самостоятельных работ творческого характера.

#### *Личностные:*

- Формировать навыки общения друг с другом и умение организованно заниматься в коллективе;
- Воспитывать нравственные качества личности и культуру поведения в обществе;
- Воспитывать бережное отношение к оборудованию и технике.

# **1.3 Планируемые результаты**

# <span id="page-6-0"></span>**Предметные результаты:**

Обучающиеся знают основные виды компьютерной графики;

 Обучающиеся знают основные инструменты графических программ Paint, Gimp и выборочные программы пакета Microsoft Office;

 У обучающихся сформирована система базовых знаний и навыков для практической работы с растровой графикой;

 Обучающиеся умеют выполнять обмен между двумя различными графическими данными;

 Обучающиеся умеют компоновать на плоскости листа и в объеме задуманный художественный образ, воплощать дизайнерское решение работы.

# **Метапредметные результаты:**

Развиты наглядно-образное, образное и пространственное мышление;

 Развито умение осуществлять совместную информационную деятельность, в частности, при выполнении учебных проектов;

 Развито умение соотносить свои действия с планируемыми результатами, осуществлять контроль своей деятельности в процессе достижения результата, определять способы действий в рамках предложенных условий и требований, корректировать свои действия в соответствии с изменяющейся ситуацией;

 Развито воображение, фантазия, память при выполнении самостоятельных работ творческого характера.

#### **Личностные результаты:**

- Сформировано ответственное отношение к обучению;
- Развита мотивация личности к познанию;

 Сформированы навыки общения друг с другом и умение организованно заниматься в коллективе.

<span id="page-7-1"></span><span id="page-7-0"></span>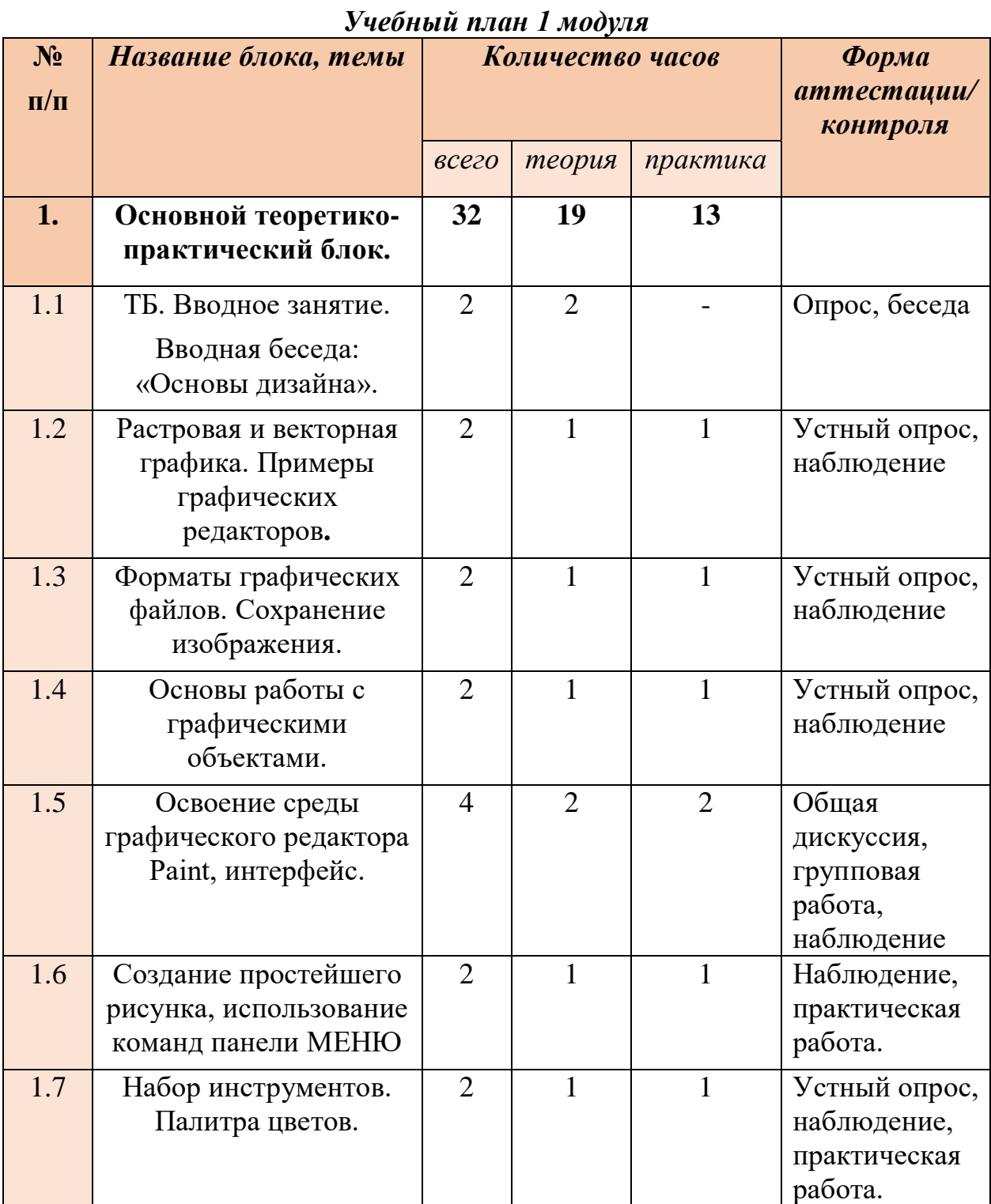

# **1.4. Содержание программы**

<span id="page-8-0"></span>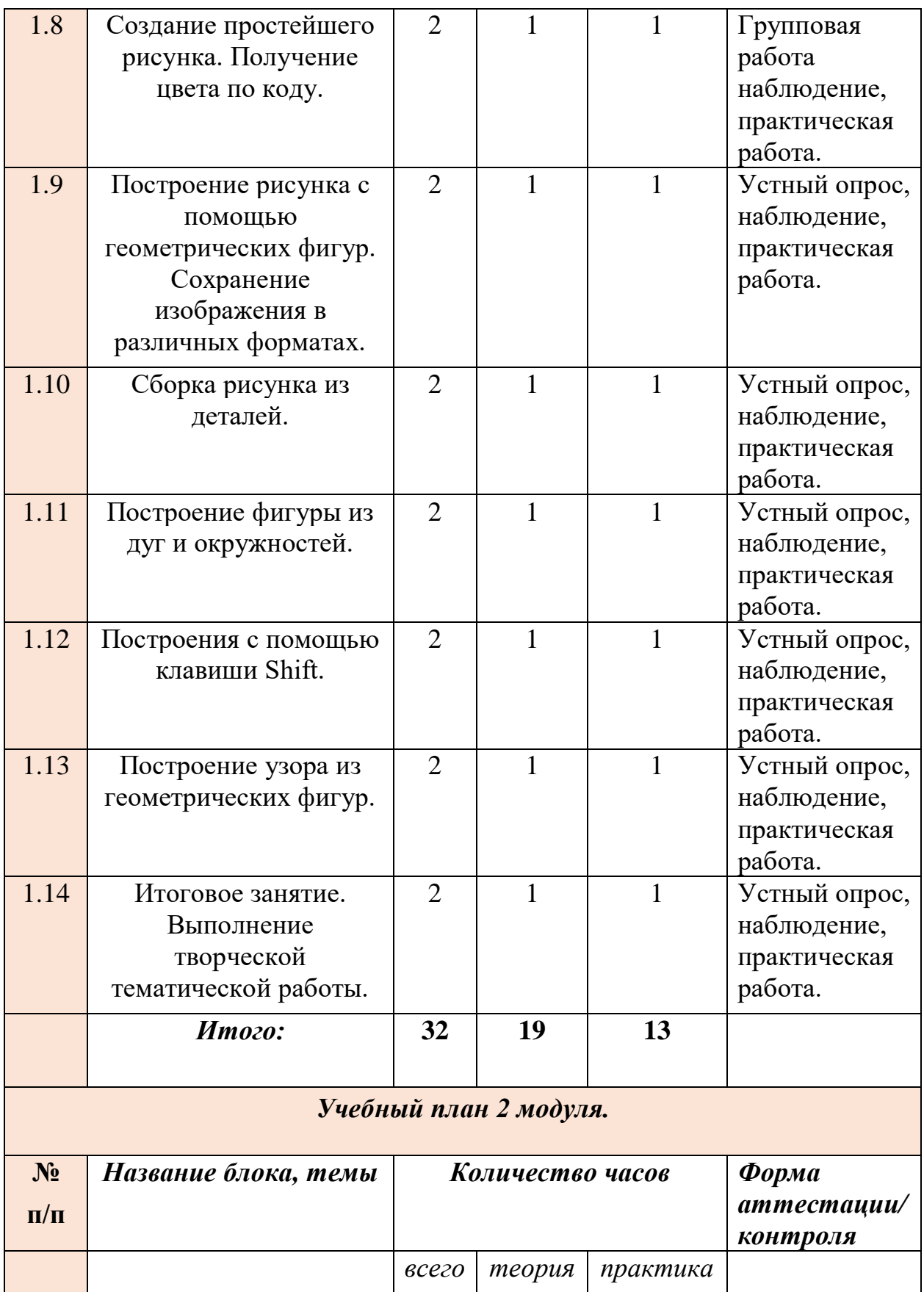

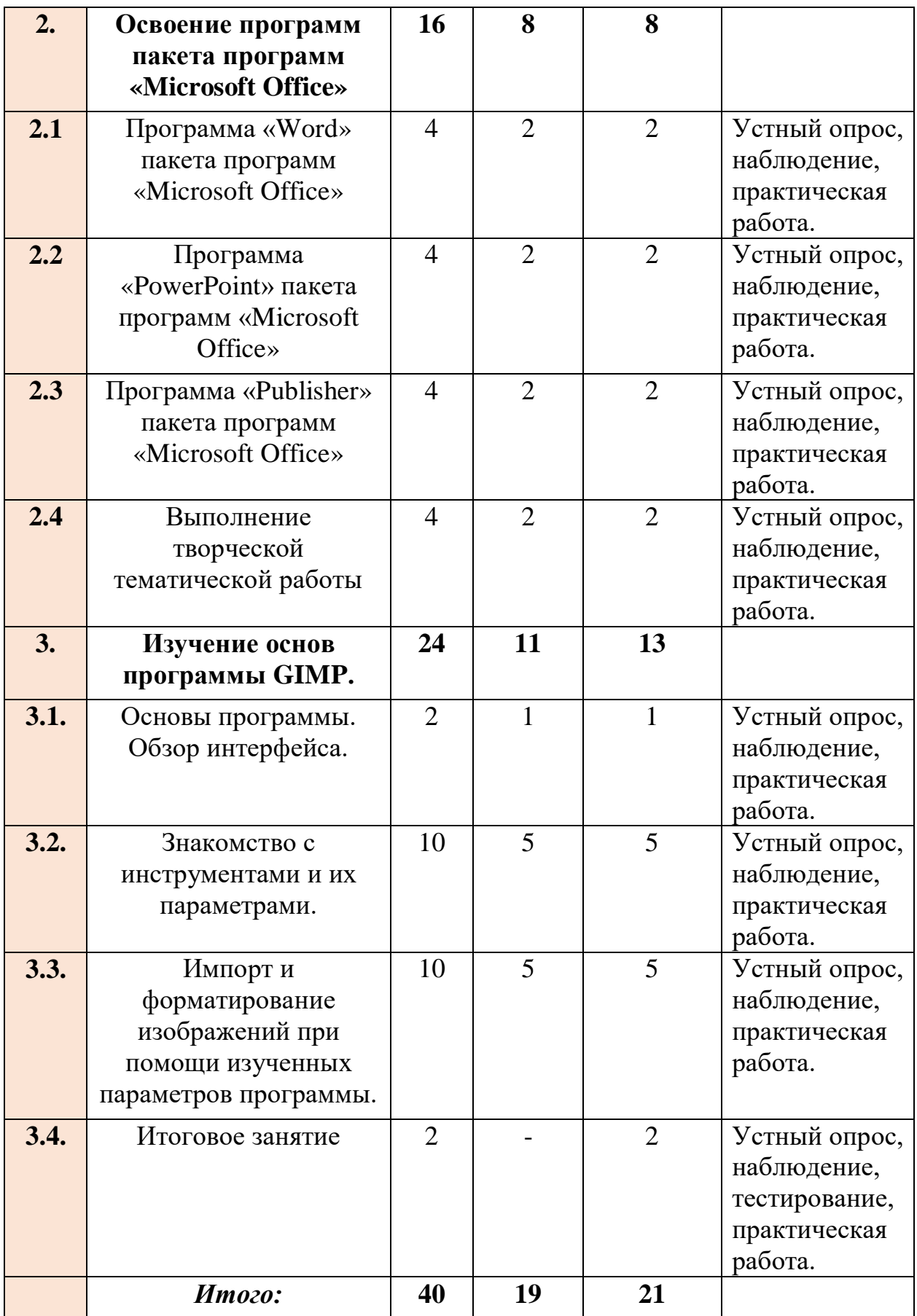

### *1.5. Содержание учебного плана*

### <span id="page-10-0"></span>**Раздел 1. Основной теоретико-практический блок. – 32 часа.**

### *1.1 ТБ. Вводное занятие. Вводная беседа: «Основы дизайна».*

*Теория:* Инструктаж по технике безопасности. Правильное обращение с техникой (с компьютером, графическим планшетом), правила поведения в компьютерном классе. Беседа «Основы дизайна». **Оборудование:** ПК, графический планшет.

### *1.2 Растровая и векторная графика. Примеры графических редакторов.*

*Теория:* Разъяснение различных характеристик растровой и векторной графики. Знакомство с перечнем графических редакторов различной направленности и характеристик.

#### **Оборудование:** ПК.

### *1.3 Форматы графических файлов. Сохранение изображения.*

*Теория:* Знакомство с разнообразием форматов файлов.

*Практика:* Изучение стандартных алгоритмов сохранения изображений.

**Оборудование:** ПК.

### *1.4 Основы работы с графическими объектами.*

*Теория*: Центральные аспекты эстетического оформления и управления графических объектов.

*Практика:* Творческое тематическое задание. **Оборудование:** ПК, графический планшет.

### *1.5 Освоение среды графического редактора Paint, интерфейс.*

*Теория:* Формирование знаний в работе с графическим редактором.

*Практика:* Изучение назначения инструментов графического редактора; изучение правил использования основных инструментов графического редактора.

**Оборудование:** ПК, графический планшет.

### *1.6 Создание простейшего рисунка, использование команд панели МЕНЮ.*

*Теория:* Формирование знаний о командах панели МЕНЮ.

*Практика:* Правильное построение композиции, создание сочетающихся между собой цветов. Оформление работы в рамку. **Оборудование:** ПК, графический планшет.

### *1.7 Набор инструментов. Палитра цветов.*

*Теория:* Формирование представления о палитре цветов.

*Практика:* Ознакомление и работа с основным набором инструментов графического редактора Paint.

**Оборудование:** ПК, графический планшет.

### *1.8 Создание простейшего рисунка. Получение цвета по коду.*

*Теория:* Работа с несколькими объектами. Порядок действия получение цвета по коду и определение кода по цвету.

*Практика:* Применение полученных данных в графической среде. **Оборудование:** ПК, графический планшет.

### *1.9 Построение рисунка с помощью геометрических фигур. Сохранение изображений в различных форматах.*

*Теория:* Знакомство с набором геометрических фигур на рабочей панели программы. Изучение различных форматов изображений.

*Практика:* Построение рисунка с помощью набора геометрических фигур. Сохранение изображений в форматах, которые поддерживает программа Paint.

**Оборудование:** ПК, графический планшет.

### *1.10 Создание рисунка из деталей.*

*Теория:* Знакомство с набором геометрических фигур на рабочей панели программы. Изучение различных форматов изображений.

*Практика:* Создание композиционного рисунка из определённого набора объектов.

**Оборудование:** ПК, графический планшет.

### *1.11 Построение фигуры из дуг и окружностей.*

*Теория:* Знакомство с принципом работы при создании фигур из дуг окружности.

*Практика:* Построение фигур и композиций из дуг и окружностей. **Оборудование:** ПК, графический планшет.

### *1.12 Построения с помощью клавиши Shift.*

*Теория:* Изучение понятия «Горящие клавиши». Знакомство с основными командами клавиш.

*Практика:* Рисование объектов и композиций при помощи клавиши Shift.

**Оборудование:** ПК, графический планшет.

### *1.13 Построение узора из геометрических фигур.*

*Теория:* Закрепление изученного. Умение применить знания о рабочей панели программы.

*Практика:* Построение узора из набора геометрических фигур. **Оборудование:** ПК, графический планшет.

### *1.14 Итоговое занятие. Выполнение творческой тематической работы.*

*Теория:* Закрепление изученного. Умение применить знания о рабочей панели программы.

*Практика:* Выполнение творческой тематической работы. **Оборудование:** ПК, графический планшет.

### **Модуль 2. Раздел 2.** *Освоение программ пакета «Microsoft Office». 40 часов.*

### *2.1. Программа «Word» пакета программ «Microsoft Office».*

*Теория:* Познакомиться с основными параметрами текстового редактора.

*Практика:* научиться создавать, сохранять и открывать документы; освоить установку параметров страницы; познакомиться с изменением вида и масштаб представления документа на экране; научиться осуществлять поиск файлов; научиться выделять фрагменты текста различными способами, их копировать и перемещать.

#### **Оборудование:** ПК.

### *2.2. Программа «PowerPoint» пакета программ «Microsoft Office».*

*Теория:* Познакомиться с основными параметрами программы по подготовке и просмотру презентации. Правила эстетического оформления слайда.

*Практика:* Знакомство с интерфейсом программы; создание, дублирование и копирование слайдов; знакомство с дизайнами слайдов и опциями фона; расположение объектов; импорт изображений. **Оборудование:** ПК.

### *2.3. Программа «Publisher» пакета программ «Microsoft Office».*

*Теория:* Познакомиться с основными параметрами программы по созданию публикаций различного уровня.

*Практика:* Знакомство с интерфейсом программы и основным набором опций. Знакомство с основными характеристиками встроенных моделей «Буклеты» и «Визитные карточки». Расположение объектов и импорт изображений.

**Оборудование:** ПК, графический планшет.

#### *2.4. Выполнение творческой тематической работы.*

*Теория:* Рефлексивное занятие.

*Практика:* Выполнение тематической работы при помощи комбинации изученных программ.

**Оборудование:** ПК, графический планшет.

### **Раздел 3. Изучение основ программы GIMP.**

#### *3.1 Основы программы. Обзор интерфейса*

*Теория:* Обзор, основные цели и задачи программы. Типы файлов (по расширению), поддерживающие программа.

*Практика:* Знакомство с интерфейсом программы, создание и открытие проекта.

#### **Оборудование:** ПК.

#### *3.2 Знакомство с инструментами и их параметрами.*

*Теория:* Изучение основных характеристик инструментов: «Аэрограф», «Ластик», «Карандаш», «Текст», «Плоская заливка», «Перо».

*Практика:* Применение полученных знаний при создании тематической композиции.

**Оборудование:** ПК, графический планшет.

#### *2.6 Импорт и форматирование изображений при помощи изученных параметров программы.*

*Теория:* Перенос изображений различных расширений на рабочую область. Клавишные модификации, относящиеся к панели инструментов.

*Практика:* Перенос изображений. Создание творческих тематических работ.

**Оборудование:** ПК.

#### **2.14.** *Итоговое занятие.*

*Теория:* Рефлексивное занятие с применением знаний, умений и навыков, приобретённых при освоении программы.

*Практика:* Создание тематического изображения при помощи изученных инструментов и фильтров программы Gimp.

**Оборудование:** ПК, графический планшет.

#### **РАЗДЕЛ 2. Комплекс организационно-педагогических условий**

**2.1. Календарный учебный график программы «Компьютерная графика и дизайн» на 2022-2023 учебный год**

**Начало учебного года** – 01 сентября **Окончание учебного года** – 31 мая **Продолжительность учебного года** – 36 недель

**Летние каникулы –** с 1 июня по 31 августа;

В осенние, зимние, весенние каникулы занятия ведутся по расписанию.

#### *Календарный учебный график 1 модуль*

<span id="page-14-2"></span><span id="page-14-1"></span><span id="page-14-0"></span>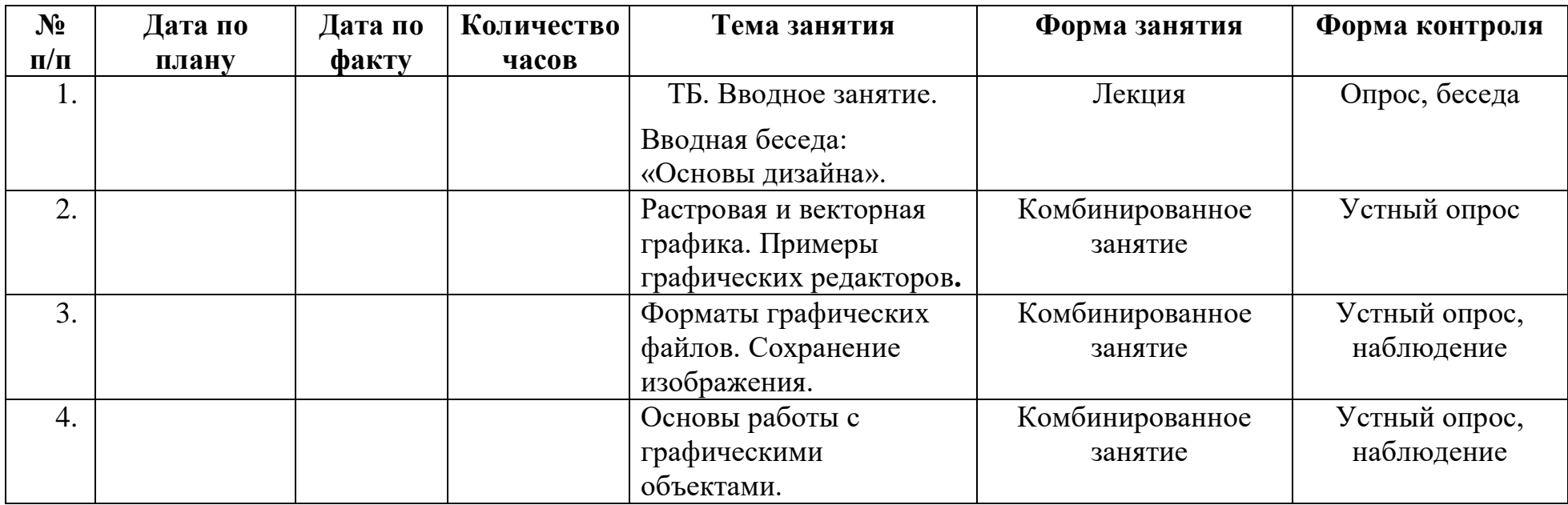

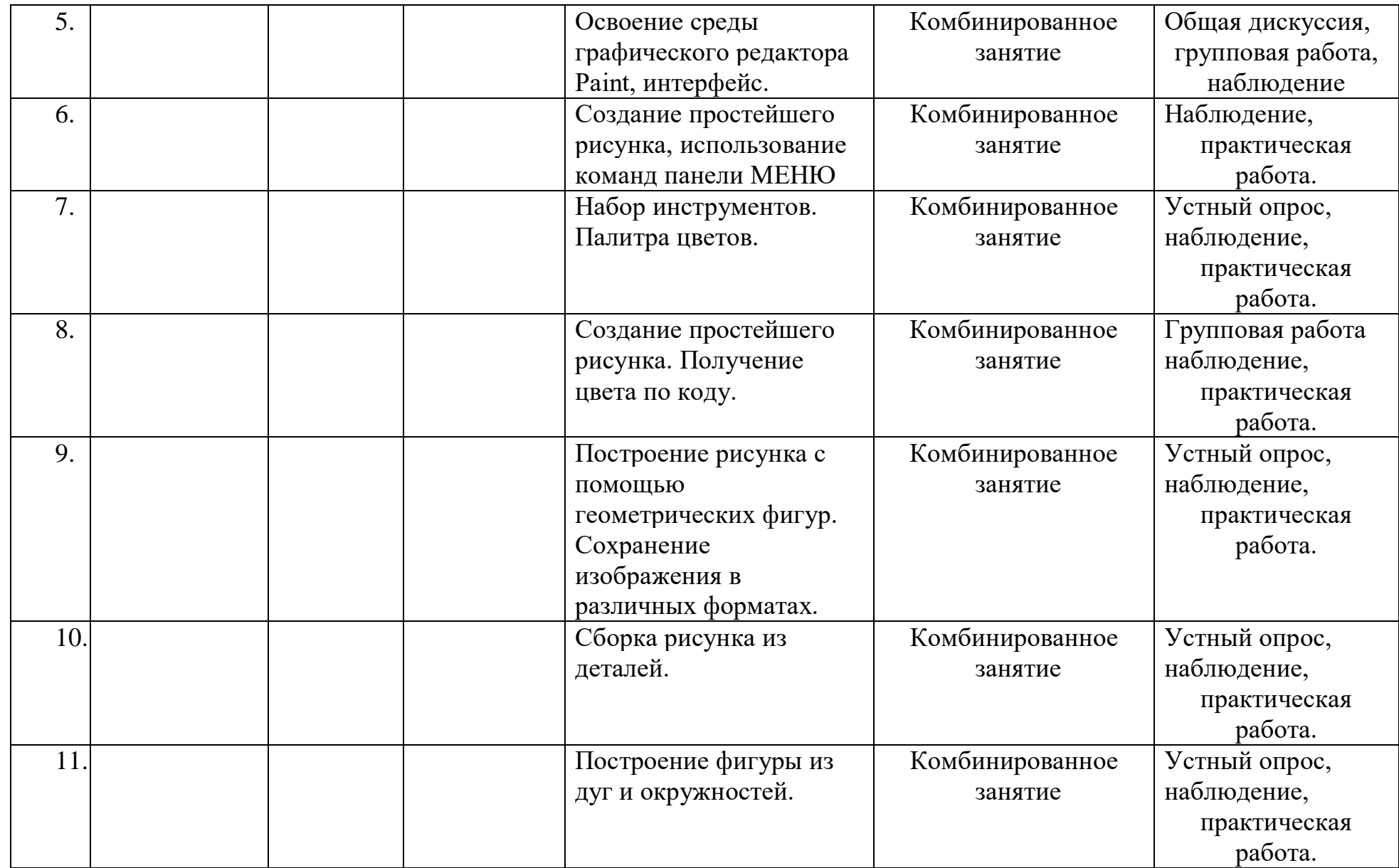

<span id="page-16-0"></span>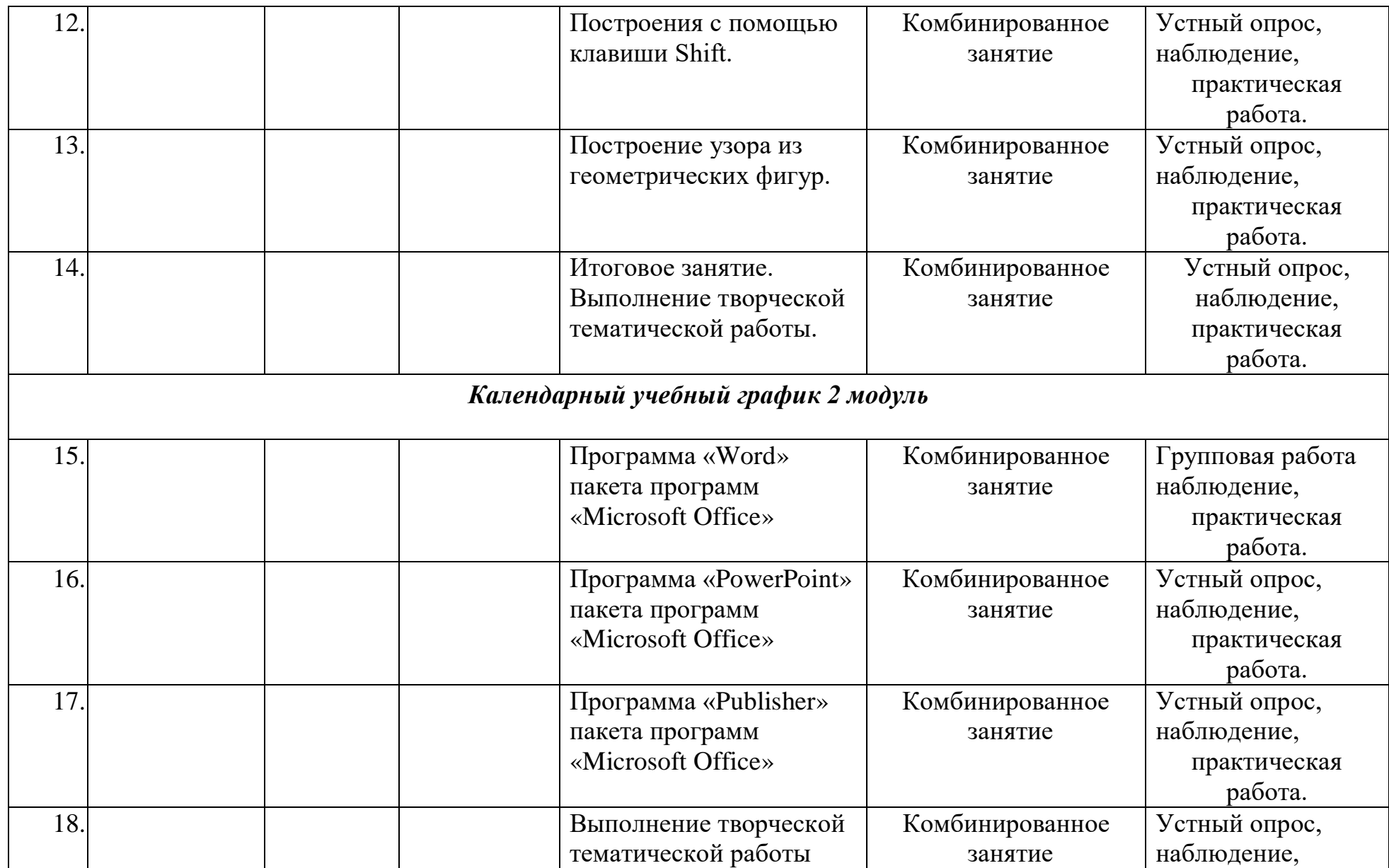

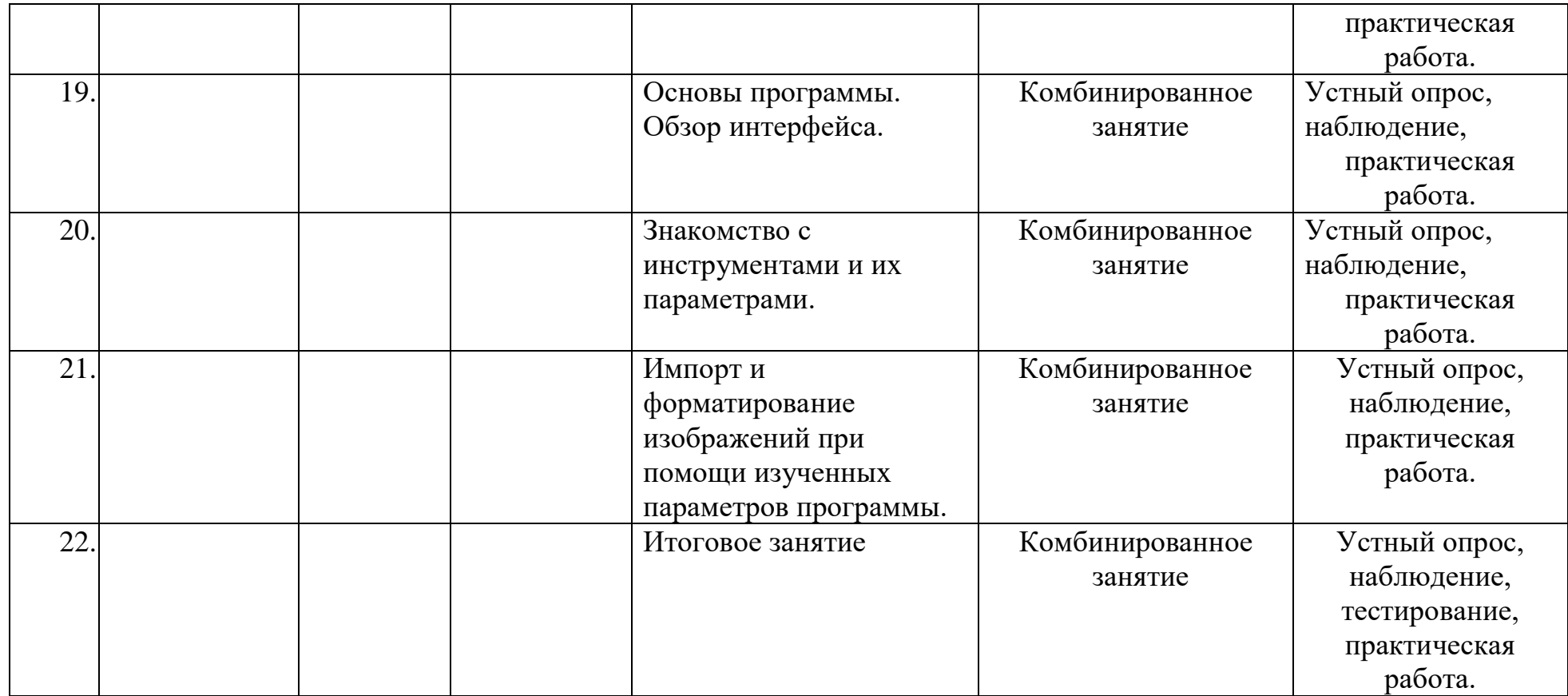

#### **2.2. Формы аттестации**

<span id="page-18-0"></span>Результативность освоения программы выявляется по трем параметрам:

1) Теоретические знания.

Критериями оценки являются: усвоение теоретического материала, системность теоретических знаний, грамотное использование компьютерных терминов.

Контроль теоретических знаний проводится в течение всего учебного года после изучения основных тем в форме компьютерного тестирования с реализацией вопросов нескольких типов: выбор единственного верного ответа, выбор нескольких вариантов правильных ответов, установление соответствия вариантов, набор правильного ответа вручную. При этом ведется журнал полученных результатов в % содержании за каждый тест. От 55% и выше правильных ответов — «зачтено», менее 55% правильных ответов — «не зачтено».

2). Знание технологии.

Критериями оценки являются: усвоение материала, системность знания технологии.

3). Овладение практическими умениями и навыками.

Критериями являются: разнообразие умений и навыков, грамотность (соответствие существующим нормативам и правилам, технологиям) практических действий, свобода владения специальным компьютерным оборудованием и программным обеспечением, качество творческих проектов учащихся: грамотность исполнения, использование творческих элементов.

Для определения результативности освоения программы используются следующие формы отслеживания и фиксации образовательных результатов: аналитическая справка о реализации программы и ее освоения обучающимися «Самоанализ деятельности педагога дополнительного образования», журнал посещаемости, материал анкетирования и тестирования.

#### **Формы предъявления образовательных результатов:**

- тестирование;
- контрольные вопросы;
- диагностические задания;
- устный опрос;
- конкурс;
- защита проекта;
- хакатон;

печа-куча.

Содержание программы предполагает проведение диагностики (входной, текущей и итоговой).

Цель входной диагностики – выявление уровня сформированности предметных знаний, умений и навыков, универсальных учебных действий, воспитанности.

Цель текущей диагностики – определение эффективности усвоения данной программы.

Цель итоговой диагностики – выявление уровня обученности, усвоения при прохождении курса программы и проведение анализа.

Диагностика по данной программе проводится три раза в год:

1 – входная диагностика (сентябрь);

- 2 промежуточная диагностика (декабрь);
- <span id="page-19-0"></span>3 – итоговая диагностика (май).

### **2.3***.* **Оценочные материалы**

#### **Входная диагностика**

- 1. Произведение графики, живописи или скульптуры небольших размеров, бегло и быстро исполненное называется
	- 1. Рисунок
	- 2. Набросок
	- 3. Пейзаж
	- 4. Этюд

2. Произведение вспомогательного характера, ограниченного размера, выполненное с натуры называется

- 1. Этюд
- 2. Композиция
- 3. Контур
- 4. Орнамент
- 3. Главный ведущий элемент композиции, организующий все ее части
	- 1. Ритм
	- 2. Контраст
	- 3. Композиционный цент
	- 4. Силуэт
- 4. Художественное средство, противопоставление предметов по противоположным качествам
	- 1. Контраст
	- 2. Ритм
	- 3. Цвет
	- 4. Тон
- 5. Подготовительный набросок для более крупной работы
	- 1. Рисунок
	- 2. Эскиз
	- 3. Композиция
- 4. Набросок
- 6. В изобразительных и декоративном искусствах последовательный ряд цветов, преобладающих в произведении
	- 1. Гамма
	- 2. Контраст
	- 3. Контур
	- 4. Силуэт
- 7. Форма фигуры или предмета, видима как единая масса, как плоское пятно на более темном или более светлом фоне
	- 1. Цветоведение
	- 2. Силуэт
	- 3. Тон
	- 4. Орнамент
- 8. Линия, штрих, тон основные средства художественной выразительности:
	- а) Живописи
	- b) Скульптуры
	- c) Графики
	- d) Архитектуры.

# **Ответы**

- 1. b
- 2. а
- 3. с
- 4. a
- 5. b
- 6. a
- 7. b
- 8. b

# *Текущая диагностика.*

**1.**Для вывода графической информации в персональном компьютере используется **Ответы:**

- мышь
- клавиатура
- экран дисплея
- сканер

### **2.Объектами в графическом редакторе Paint являются:**

- Линия, круг, прямоугольник;
- Выделение, копирование, вставка;
- Карандаш, кисть, ластик;
- Набор цветов.

# **3.Палитрами в графическом редакторе Paint являются:**

- Линия, круг, прямоугольник;
- Выделение, копирование, вставка;
- Карандаш, кисть, ластик;
- Набор цветов.

# **4.Какой максимальный масштаб просмотра рисунка в графическом редакторе Paint предусмотрен:**

- $\bullet$  100%;
- $\cdot$  200%;
- $\cdot$  600%;
- 800%.

### **5. Какую клавишу нужно удерживать при копировании разных элементов текста одного документа?**

- $\bullet$  Alt:
- Ctrl;
- Shift.

### *Итоговая диагностика.*

# **Тестирование по компьютерной графике.**

### **1.Пиксель является?**

- а. Основой растровой графики +
- б. Основой векторной графики
- в. Основой фрактальной графики
- г .Основой трёхмерной графики

# **2. При изменении размеров растрового изображения-**

- а. качество остаётся неизменным
- б. качество ухудшается при увеличении и уменьшении +
- в. При уменьшении остаётся неизменным а при увеличении ухудшается
- г. При уменьшении ухудшается, а при увеличении остаётся неизменным

### **3.Что можно отнести к устройствам ввода информации**

- а. мышь клавиатуру экраны
- б. клавиатуру принтер колонки
- в. сканер клавиатура мышь +
- г. Колонки сканер клавиатура

### **4.Какие цвета входят в цветовую модель RGB**

- а. чёрный синий красный
- б. жёлтый розовый голубой
- в. красный зелёный голубой +
- г. розовый голубой белый

### **5. Наименьшим элементом изображения на графическом экране монитора является?**

- а. курсор
- б. символ
- в. линия
- г. пиксель +

#### **6. Выберете устройства являющееся устройством вывода**

- а. Принтер +
- б. сканер
- в. дисплей монитора +
- г. клавиатура
- д. мышь
- е. колонки +

#### **2.4 Методические материалы**

<span id="page-22-0"></span>Методическое обеспечение образовательной программы включает в себя дидактические принципы, методы, техническое оснащение, организационные формы работы, формы подведения итогов.

Организация образовательного процесса по дополнительной общеобразовательной общеразвивающей программе «Компьютерная графика и дизайн» осуществляется *очно*, в разновозрастных группах. Комплексные занятия проходят по комбинированному типу, так как включает в себя повторение пройденного, объяснение нового, закрепление материала и подведение итогов.

На занятиях используются следующие *методы* реализации программы.

- Наглядный метод
- Метод опроса
- Практический метод
- Метод самоанализа
- Метод постепенности
- Метод мотивации.

Занятия по программе проводятся на основе общих педагогических *принципов:*

• принцип научности;

• принцип систематичности обучения предполагает такое построение образовательного процесса, в ходе которого происходит связывание ранее усвоенного с новым;

• принцип доступности и последовательности предполагает последовательное усложнение заданий;

- принцип взаимодействия педагога с учащимся;
- принцип наглядности;
- принцип связи теории с практикой;
- принцип личностно ориентированного подхода;
- принцип позитивного восприятия и принятия личности;

• принцип взаимодействия и формирования социально-значимых качеств личности;

• принцип гендерной идентичности детей;

• принцип результативности.

 Педагогические *технологии,* используемые по программе «Компьютерная графика и дизайн»:

• Технология дифференцируемого обучения способствует созданию оптимальных условий для развития интересов и способностей учащихся. Механизмом реализации являются методы индивидуального обучения.

• Технология личностно-ориентированного обучения – это организация воспитательного процесса на основе глубокого уважения к личности ребёнка, учёте особенностей его индивидуального развития, отношения к нему как к сознательному, полноправному и ответственному участнику образовательного процесса. Это формирование целостной, свободной, раскрепощённой личности, осознающей своё достоинство и уважающей достоинство и свободу других людей.

• Технология проблемного обучения ставит своей целью развитие познавательной активности и творческой самостоятельности учащихся. Механизмом реализации является поисковые методы, приема поставки познавательных задач, поставив перед учащимися задачу, которую они выполняют, используя имеющиеся у них знания и умения.

• Технология развивающего обучения, при котором главной целью является создание условий для развития психологических особенностей: способностей, интересов, личностных качеств и отношении между людьми, при котором учитываются и используются закономерности развития, уровень и способности индивидуума. Под развивающим обучением понимается новый, активно-деятельный способ обучения, идущий на смену объяснительноиллюстративному способу.

• Технологии сотрудничества реализуют равенство, партнерство в отношениях педагога и ребенка. Педагог и учащиеся совместно вырабатывают цели, содержание, дают оценки, находясь в состоянии сотрудничества, сотворчества.

• Здоровьесберегающие технологии – создание системы мер по сохранению здоровья детей вовремя.

• Информационные технологии, использующие специальные технические информационные средства: компьютер, аудио-, видео-, теле- средства обучения.

 $24$ 

 Использование перечисленных технологий характеризует целостный образовательный процесс по программе и является формой организации учебной и творческой деятельности, где каждый ребенок не только обеспечивается полной свободой творческой инициативы, но и нуждается в продуманной стратегии, отборе средств выражения, планировании деятельности.

### **Структура учебного занятия состоит из следующих этапов:**

• название темы с указанием часов, отведенных на ее изучение;

• планируемые результаты (предметные, личностные, метапредметные);

• межпредметные связи и особенности организации пространства (формы работы и ресурсы);

• этапы изучения темы (на каждом этапе работы определяется цель и прогнозируемый результат, даются практические задания на отработку материала и диагностические задания на проверку его понимания и усвоения);

• контрольное задание на проверку достижения планируемых результатов.

*Дидактические материалы*:

- Инструкционно-технологические карты;
- Мультимедийные презентации;
- Видеоролики, видеоуроки
- Макеты
- Интерактивные online модули
- Мультимедийные интерактивные приложения
- Журналы

### **2.5 Условия реализации программы**

<span id="page-24-0"></span>Важнейшим условием реализации программы является создание развивающей, образовательной среды как комплекса комфортных, психологопедагогических и социальных условий, необходимых для развития творческих интересов и способностей обучающихся.

### **Материально-технические условия реализации программы**

Реализация ДООП «Компьютерная графика и дизайн» предполагается в специализированном кабинете, отвечающем санитарно-гигиеническим требованиям этого рода помещений. Кабинет укомплектован необходимым оборудованием и учебной мебелью.

### *Аппаратное обеспечение:*

- мультимедийный проектор с экраном -1 ед.
- ноутбук для педагога 1 ед.
- $M\Phi Y 1 e\pi$ .

Аппаратное обеспечение в рамках проекта:

- ноутбук для обучающихся HP Ink- 10 ед.
- графический планшет Huion H610Pro v2-10 ед.
- Маршрутизатор  $-1$  ед.
- Мышь компьютерная -10 шт.

# *Программное обеспечение***:**

- GIMP 2.10.
- Paint
- Пакет программ Microsoft Office

Программное обеспечение в рамках проекта:

• OS Microsoft Windows 10

Кабинет оборудуется различными тематическими стендами и наглядными пособиями.

При реализации программы в дистанционной форме:

При дистанционном обучении каждому обучающемуся должна обеспечиваться возможность доступа к средствам ДОТ, в т.ч. к образовательной онлайнплатформе, в качестве основного информационного ресурса, а также осуществляться учебно-методическая помощь обучающимся через консультации педагога как при непосредственном взаимодействии с обучающимися, так и опосредовано.

# **Информационно-методическое обеспечение:**

- 1. Комплект программно-методического обеспечения.
- 2. Наглядные и демонстрационные пособия.
- 4. Информационные ресурсы, аудио и видеотека.

# **Кадровое обеспечение**

Реализацию программы осуществляет педагог дополнительного образования Игониной Людмилой Андреевной, автором программы.

Педагог имеет образование по нескольким направлениям:

- Среднее профессиональное образование, областное государственное бюджетное образовательно учреждение среднего профессионального образования Ульяновский педагогический колледж №4 город Ульяновск, 2014 г. Программа по направлению подготовки "Учитель информатики".
- Бакалавр, Федеральное государственное бюджетное образовательное учреждение высшего образования «Ульяновский государственный педагогический университет имени И. Н. Ульянова», 2020 г. Программа по

направлению подготовки "Специальное (дефектологическое) образование".

 Магистратура, Федеральное государственное бюджетное образовательное учреждение высшего образования «Ульяновский государственный педагогический университет имени И. Н. Ульянова», 2023 г. Программа по направлению подготовки "Управление качеством образования".

Имеет высшую квалификационную категорию.

#### **Мероприятия, направленные на профориентацию и профессиональное**

#### **самоопределение обучающихся**

Правильно сделанный профессиональный выбор – это начало пути к успеху, к самореализации, к психологическому и материальному благополучию в будущем. Профессиональная ориентация в учреждении дополнительного образования – это система работы, направленной на усвоение учащимися необходимого объёма знаний о социально-экономических и психофизических характеристиках профессий.

Профессиональное самоопределение, подготовка к выбору профессии является сложной и многомерной психолого-педагогической проблемой, требующей комплексного подхода и не принимающей универсальных рецептов.

Подготовка к выбору профессии важна еще и потому, что она является неотъемлемой частью всестороннего и гармонического развития личности, и ее следует рассматривать в единстве и взаимодействии с нравственным, эстетическим, трудовым, интеллектуальным совершенствованием личности.

Таким образом, профессиональное самоопределение учащихся можно рассматривать как один из важных компонентов воспитательной работы учреждения дополнительного образования детей и молодежи.

Основательно вопросы выбора профессии интересуют старшего подростка (10-14 лет), когда он задумывается о личностном смысле в профессиональном труде, выборе специальности, учебного заведения, в котором он будет её осваивать. Но база к профессиональному самоопределению должна закладываться на стадии конкретно наглядных представлений о мире профессий задолго до подросткового возраста. Современное понимание профориентационной работы заключается в ее нацеленности не на выбор конкретной профессии каждым учеником, а на формирование неких универсальных качеств у учащихся, позволяющих осуществлять сознательный, самостоятельный профессиональный выбор, быть ответственными за свой выбор, быть профессионально мобильными.

Данная программа способствует оказанию профориентационной поддержки обучающимся в процессе самоопределения и выбора сферы будущей профессиональной деятельности через:

- организацию фрагментов занятий по теме «Мир профессий»

27

- изучение профессиональных намерений и планов обучающихся,

- исследование готовности обучающихся к выбору профессии,

- изучение личностных особенностей и способностей обучающихся.

### **Примерная тематика мероприятий:**

Проект «Мир профессий»

Экскурсии на местные предприятия.

Конкурсы рисунков «Моя будущая профессия» и «Профессии моих родственников».

Мини-конференция, беседы и дискуссии «Профессия моей мечты»

Встречи с людьми разных профессий и др.

Профориентационная работа проводится с целью подготовки обучающихся к осознанному выбору профессии при согласовании их личных интересов и потребностей с изменениями, происходящими на рынке труда. Вышеперечисленные формы работы реализуются как один из этапов учебного занятия, так и во внеучебной деятельности в рамках каникулярной занятости.

### **План мероприятий в рамках профориентационной работы.**

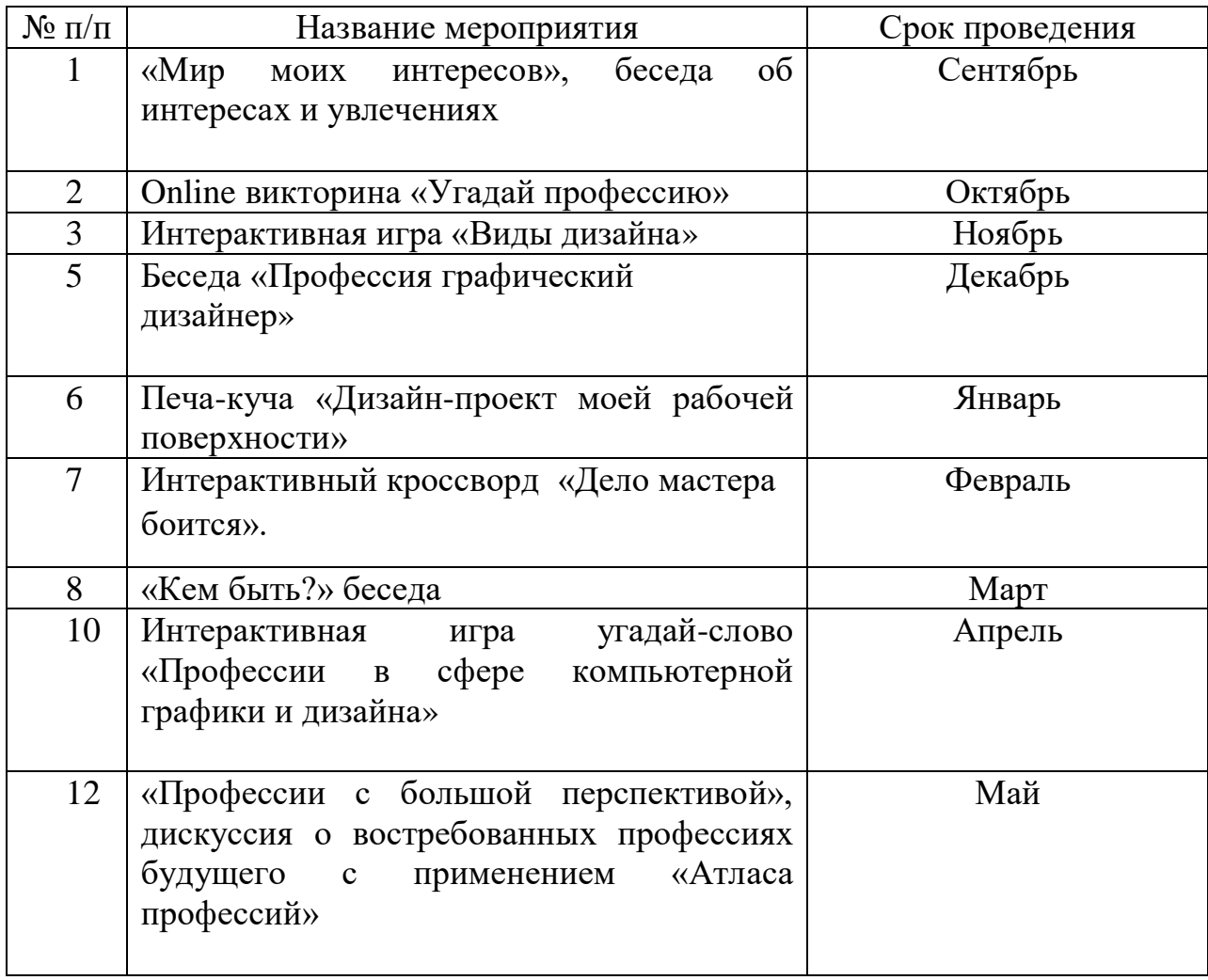

#### **Мероприятия воспитательной деятельности**

Важной особенностью дополнительного образования детей является его воспитательная доминанта, поскольку именно в сфере свободного выбора видов деятельности можно рассчитывать на «незаметное», а значит, и более эффективное воспитание. В процессе совместной творческой деятельности взрослого и ребенка происходит развитие нравственных качеств личности. Поэтому так важно, обращаясь к конкретным образовательным задачам, развивая определенные навыки, помнить о приоритетности воспитания. Умение ненавязчиво помогать ребенку в реализации его потенциальных возможностей и потребностей, в решении своих личных проблем, эмоционально и психически поддерживать его и определяет во многом успешность развития дополнительного образования детей.

В МБУ ДО ЦДТ №5 разработан план воспитательных мероприятий по реализации различных программ, в которых обучающиеся объединения принимают активное участие.

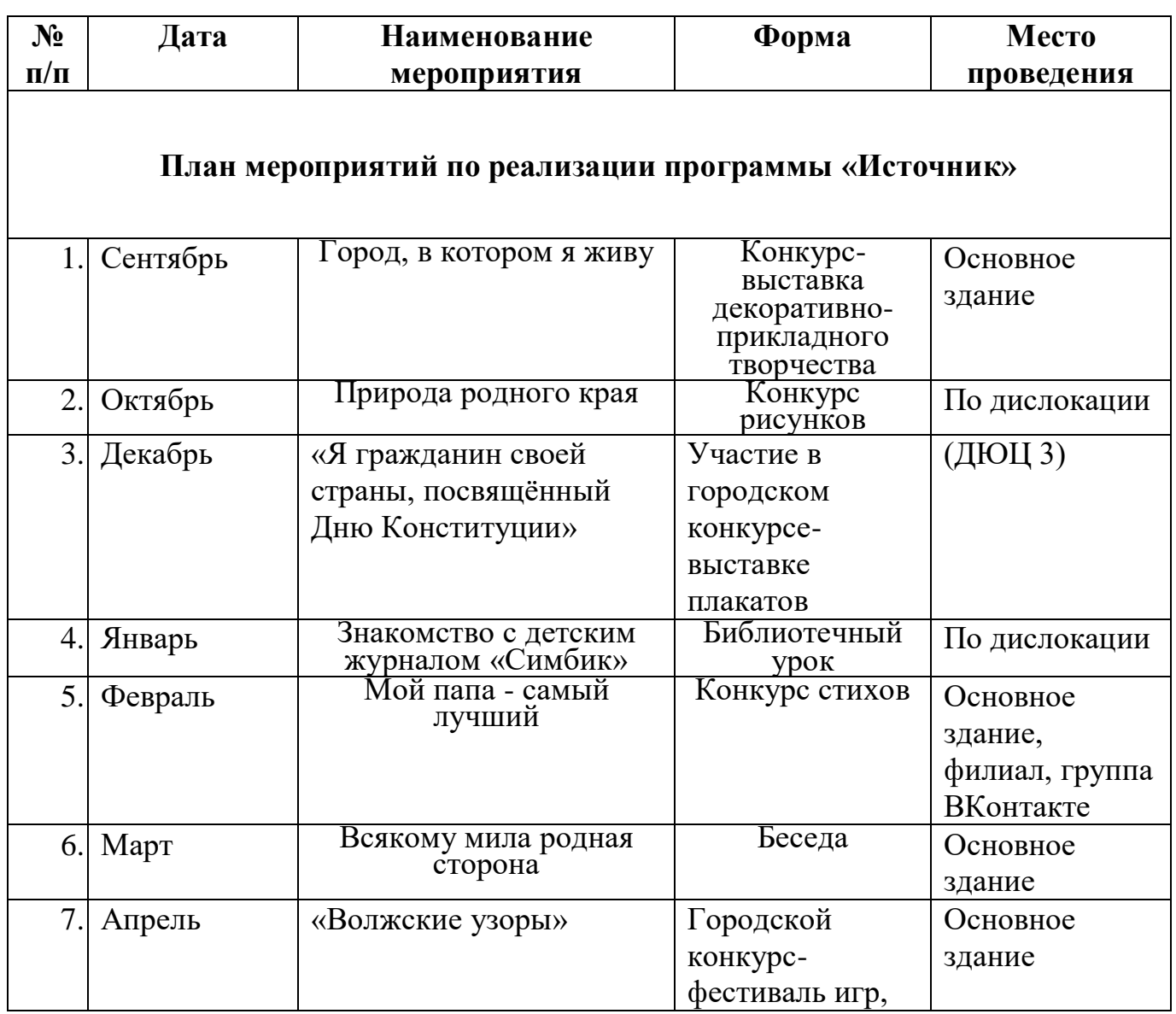

#### **План воспитательных мероприятий**

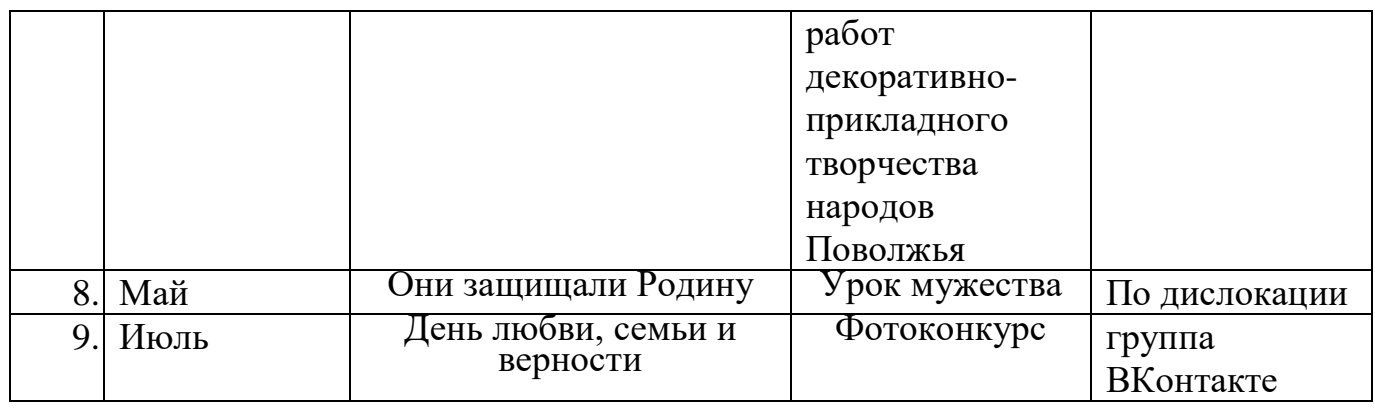

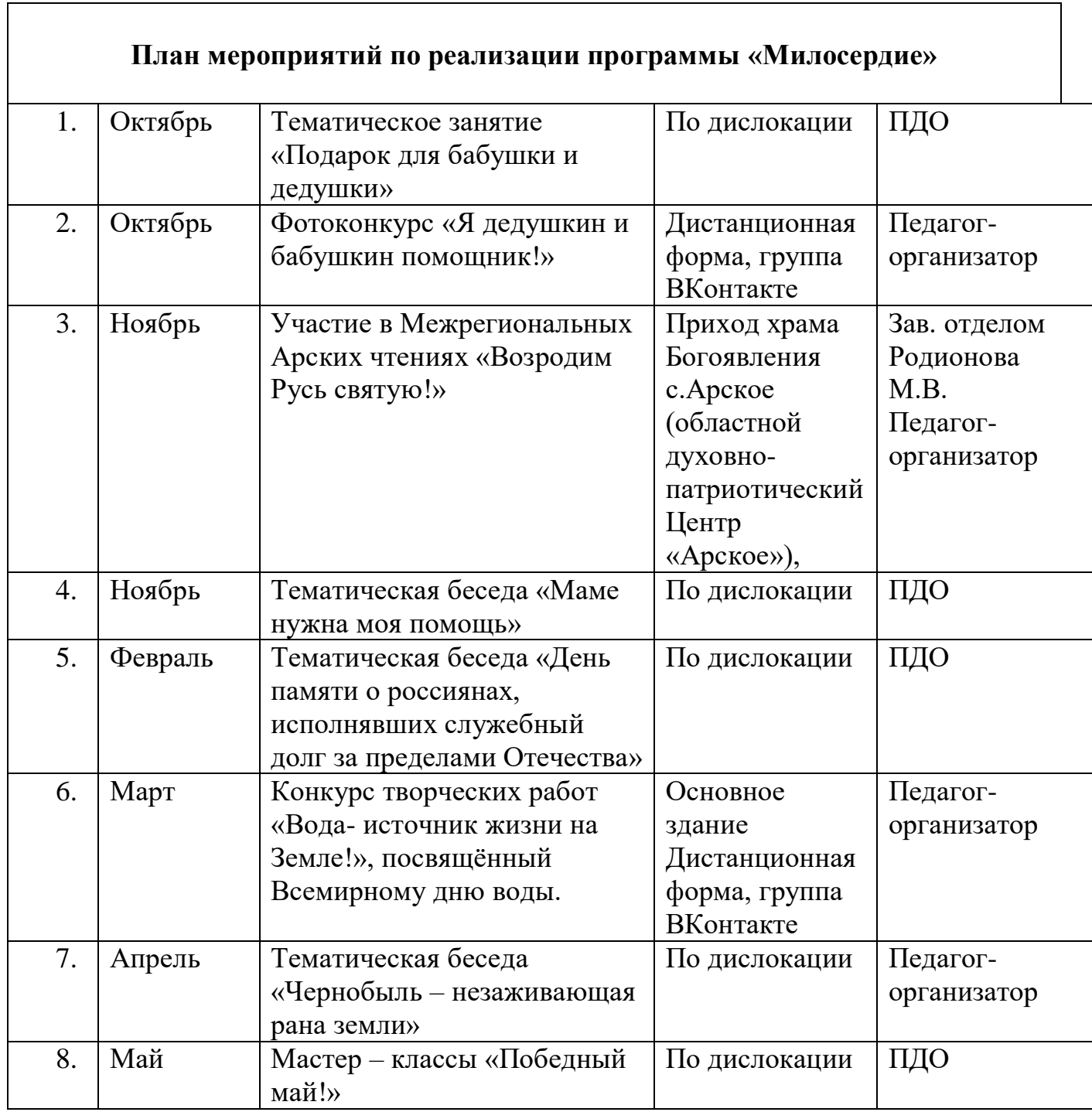

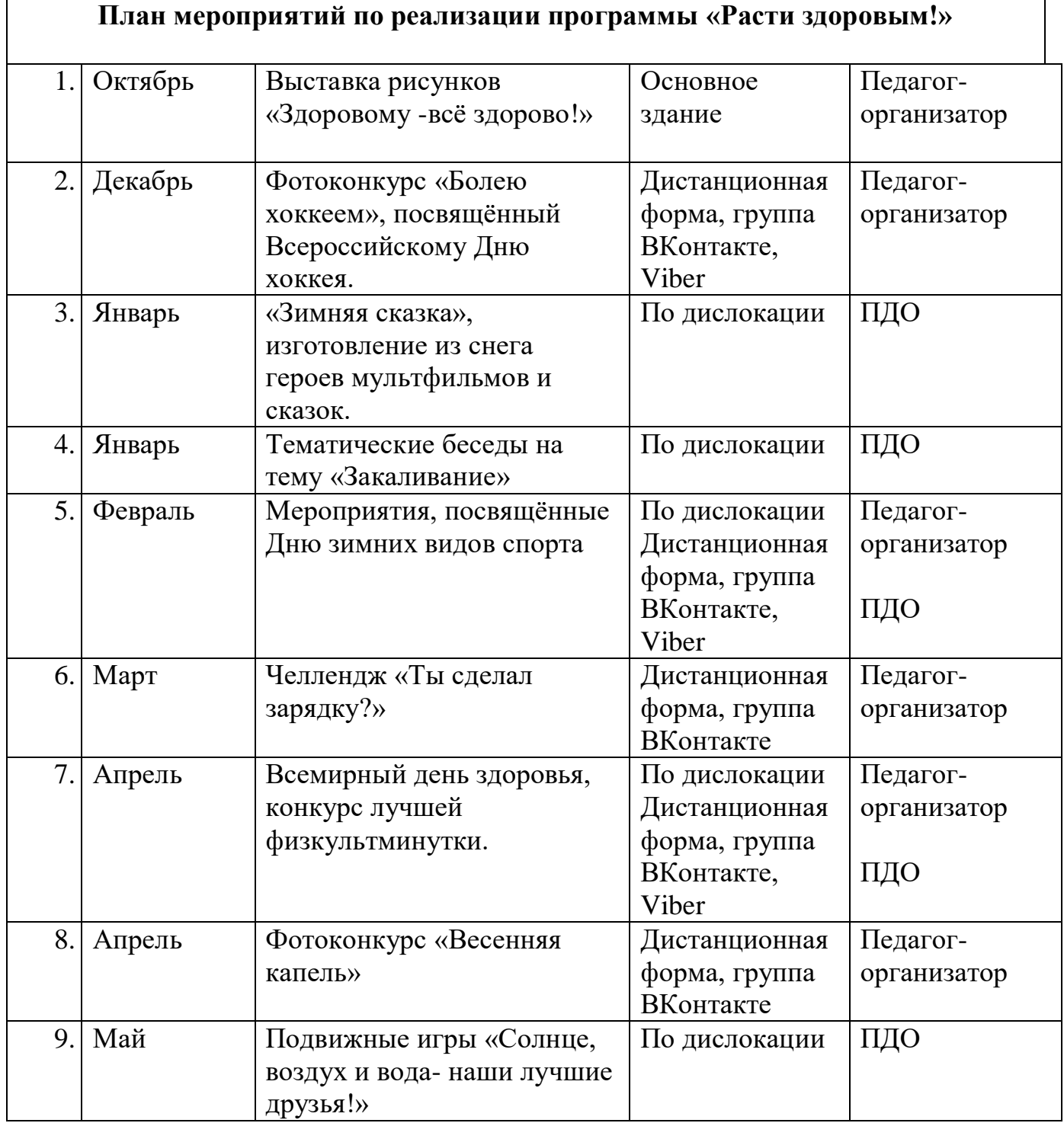

### **Организация взаимодействия с родителями**

Взаимодействие образовательной организации и семьи всегда была и остается в центре внимания. Современный педагог, обучающий и воспитывающий, наряду с родителями, становится очень значимым взрослым для ребенка, поэтому

от его умения взаимодействовать с семьей учащегося во многом зависит эффективность формирования личности ученика.

*Задачи,* реализуемые в процессе сотрудничества с родителями:

- ознакомление родителей с содержанием и методикой учебно-воспитательного процесса, организуемого педагогами;

- психолого-педагогическое просвещение родителей;

- вовлечение родителей в совместную с детьми деятельность;

- корректировка воспитания в семьях отдельных учащихся.

#### *Формы работы:*

- индивидуальные и дистанционные беседы;

- консультации;
- родительское собрание;
- круглый стол;
- мастер-классы.

#### *Дистанционные образовательные технологии*

Реализация программы «Компьютерная графика и дизайн» возможно с применением дистанционных технологий в ходе педагогического процесса, при котором целенаправленное опосредованное взаимодействие обучающегося и педагога осуществляется независимо от места их нахождения на основе педагогически организованных информационных технологий. Основу образовательного процесса составляет целенаправленная и контролируемая интенсивная самостоятельная работа учащегося, который может учиться в удобном для себя месте, по расписанию, имея при себе комплект специальных средств обучения и согласованную возможность контакта с педагогом.

Основными задачами являются:

- интенсификация самостоятельной работы учащихся;
- предоставление возможности освоения образовательной программы в ситуации невозможности очного обучения (карантинные мероприятия);
- повышение качества обучения за счет средств современных информационных и коммуникационных технологий, предоставления доступа к различным информационным ресурсам

В образовательном процессе можно использовать следующие ресурсы: Webinar, Skype, группа объединения в социальной сети «В Контакте», мессенджеры и другие виды приложений по реализации дистанционного образовательного процесса.

Цифровые образовательные ресурсы, размещенные на образовательных сайтах, видеоконференции, вебинары, видеоуроки, презентации; e-mail, облачные сервисы, электронные носители мультимедийных приложений, электронные пособия и

приложения, разработанные с учетом требований законодательства РФ об образовательной деятельности.

# **Цифровая образовательная среда:**

- Информационно-коммуникационная образовательная платформа **«Сферум»**
- Онлайн-сервис **Яндекс. Телемост**
- Система дистанционного обучения **«Mirapolis»**
- Мессенджер «**Telegram»**

**Информационное обеспечение** включает в себя ряд презентаций, изображений на электронном носителе для демонстрации творческих изделий, этапов изготовления изделий. Имеются фотографии и поэтапные инструкции изготовления декоративных изделий, фотографии работ обучающихся детского объединения.

- 1. Авторская разработка технологической карты «Объемные работы в программе. Рисование трехмерных шаров.» [https://vk.com/club207451120?w=wall-207451120\\_176](https://vk.com/club207451120?w=wall-207451120_176) (размещена в закрытой группе «Компьютерная графика и дизайн» социальности сети «ВКонтакте»)
- 2. Авторская разработка технологической карты «Анимация в Gimp» https://vk.com/club207451120?w=wall-207451120 167 (размещена в закрытой группе «Компьютерная графика и дизайн» социальности сети

 $0$   $\otimes$   $0$ 

«ВКонтакте»)

- 3. Уроки GIMP для начинающих и профи.<https://uroki-gimp.ru/lessons>
- 4. Бесплатный курс GIMP 2.10. [https://mostik.info/besplatniy\\_kurs\\_gimp/](https://mostik.info/besplatniy_kurs_gimp/)

#### **Литература**

#### <span id="page-33-0"></span>*Список литературы для ля педагога:*

- 1. Залогова Л.А. Компьютерная графика. Элективный курс: Учебное пособие / Л.А. Залогова. – М.: БИНОМ. Лаборатория знаний, 2005 г. – 212 с., 16 с. Ил.: ил. ISBN 5-94774-151-2
- 2. Корриган Д. Компьютерная графика : Секреты и решения / Джон Корриган; Перевод с англ. Д. А. Куликова. - М. : ИЧП "Энтроп", 1995. - 350 с. : ил.; 20 см.; ISBN 5-900797-03-1 : Б. ц.
- 3. Никулин Е. А. Компьютерная графика. Модели и алгоритмы: Учебное пособие. — 2е изд., стер. — СПб.: Издательство «Лань», 2018. —708 с.: ил. — (Учебники для вузов. Специальная литература). ISBN 9785811425051
- 4. Сайт Сетевых компьютерных практикумов по информатике [Электронный ресурс]. – Режим доступа: http://window.edu.ru/resource/031/58031. – Дата доступа: 01.04.22.
- 5. Современные информационные технологии. Теория и практика : материалы V Всероссийской научно-практической конференции (Череповец, 5 декабря 2019 г.) / Череповецкий государственный университет ; [под редакцией Т. О. Петровой]. - Череповец : Череповецкий государственный университет, 2020. - 206 с. : ил.; ISBN 978-5-85341-878-3 : 100 экз.
- 6. Селезнев, В. А. Компьютерная графика : учебник и практикум для среднего профессионального образования / В. А. Селезнев, С. А. Дмитроченко. — 2-е изд., испр. и доп. — Москва : Издательство Юрайт, 2021. — 218 с. — (Профессиональное образование). — ISBN 978-5-534-08440-5.
- 7. Уроки GIMP для начинающих Блог Антона Лапшина [Электронный ресурс]. – Режим доступа: https://www.gimpart.org. – Дата доступа: 25.03.22.
- 8. Частный закрытый форум уроков в графических редакторах [Электронный ресурс]. – Режим доступа: https://demiart.ru/forum/. – Дата доступа: 04.04.22.
- 9. Хахаев И.А. Графический редактор GIMP: первые шаги / И. А. Хахаев М. : ALT Linux ; Издательский дом ДМК-пресс, 2009. — 232 с. : ил. — (Библиотека ALT Linux). ISBN 978-5-9706-0041-2

### *Список литературы для учащегося:*

- 1. Дневники artlab.club свободное творческое пространство [Электронный ресурс]. – Режим доступа: http://artlab.club/page/about/. – Дата доступа: 12.04.22.
- 2. Онлайн журнал по компьютерной графике и анимации [Электронный ресурс]. – Режим доступа: https://render.ru/. – Дата доступа: 28.03.22.
- 3. Пономаренко, С. И..Пиксел и вектор : Принципы цифровой графики / Сергей Пономаренко. - СПб. : БХВ-Петербург, 2002. - 477 с. : ил.; 24 см. - (Мастермедиа).; ISBN 5-94157-045-7
- 4. Портал о строительстве и ремонте [Электронный ресурс]. Режим доступа: http://web-dizz.com/. – Дата доступа: 31.03.22.
- 5. Проект «Уроки GIMP для начинающих и профи» [Электронный ресурс]. Режим доступа: https://uroki-gimp.ru/about. – Дата доступа: 03.04.22.
- 6. Уроки GIMP для начинающих Блог Антона Лапшина [Электронный ресурс]. – Режим доступа: https://www.gimpart.org. – Дата доступа: 25.03.22.
- 7. Школа компьютерной графики Realtime [Электронный ресурс]. Режим доступа: https://realtime.ru/. – Дата доступа: 31.03.22.

### *Список литературы для родителей (законных представителей):*

- 1. Безмалый В.Ф. Обеспечение безопасности детей при работе в Интернет.[Электронный ресурс] URL: http://www.ifap.ru/library/book331.pdf
- 2. Онлайн журнал по компьютерной графике и анимации [Электронный ресурс]. – Режим доступа: https://render.ru/. – Дата доступа: 28.03.22.
- 3. Портал о строительстве и ремонте [Электронный ресурс]. Режим доступа: http://web-dizz.com/. – Дата доступа: 31.03.22.
- 4. Сайт Сетевых компьютерных практикумов по информатике [Электронный ресурс]. – Режим доступа: http://window.edu.ru/resource/031/58031. – Дата доступа: 01.04.22.
- 5. Хахаев И.А. Графический редактор GIMP: первые шаги / И. А. Хахаев М. : ALT Linux ; Издательский дом ДМК-пресс, 2009. — 232 с. : ил. — (Библиотека ALT Linux). ISBN 978-5-9706-0041-2
- 6. Храмова Е. Тренинги и игры для глаз [Текст] : [12+] / Е. Храмова. Ростовна-Дону : Феникс, 2016. - 126, [1] с. : ил.; 20 см. - (Серия "Медицина для вас").; ISBN 978-5-222-25484-4 : 2500 экз.